# ソフトウェアの設計と実装について

1.設計について 2. 実装について

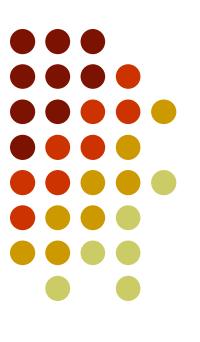

# 1.設計について

- 
- 
- 
- 
- -
	-

# なぜ設計が重要なのか

- 適当に作るとグチャグチャになってしまい・・・
	- 読んでも何をしているか分からん = 可読性が低い
		- いつも(想定される範囲のどんな入力でも)正しく動くのか?
	- 複雑すぎてテストできない
		- 入出力のパターンが膨大に
	- 複雑すぎてデバッグできない
		- 追わなければならない情報が膨大に
	- 簡単に変更できない → 保守性、拡張性が低い
		- 変えなければならない部分が膨大に
- 類似プログラムの開発効率を上げたい
	- コードを使い回したい
	- 設計を使い回したい

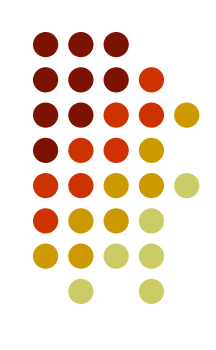

# 何が悪いのか

- グチャグチャって?(スパゲッティプログラム)
	- 手続きの複雑性
		- 実行されるルートを追うのが困難
	- データ構造の複雑性
		- どこから参照されるのか、どこを参照するのか
	- アルゴリズム(論理構造)の複雑性
		- 何と何が影響する、依存するのか

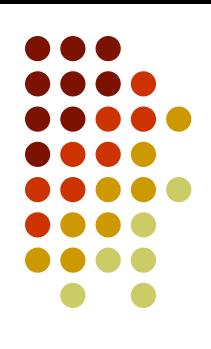

# なぜ設計にコストをかけるのか

- 大人数で大規模なものを開発するため
	- 他人が簡単に理解できるようにする
	- 分担して部品を作れるようにする
- ソフトウェアの正しさを保証するため
	- 単体テスト、結合テスト
	- デバッグ時のトレーサビリティ向上
- 類似のソフトウェアや知識を再利用して安く早く作るため
	- ソフトウェア部品化(SPL)
	- デザインパターン

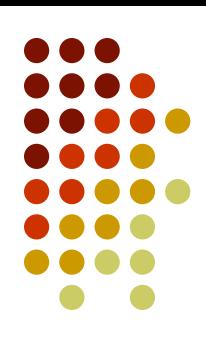

# 設計とは = 構造化

- 小規模なものなら正しく動くことがわかるし、意味が理解できる
	- 小さなブロックの組み合わせでプログラムを作る
	- ブロック同士の依存関係は少ないほうが良い
- 構造化:プログラムを「いい具合」に分割して考えること
- 設計:その「いい具合」を探求すること
- 広い意味では・・・
	- 要求定義
	- 機能設計
	- 構造設計 ← これについて説明する
	- ふるまい設計
	- テスト設計

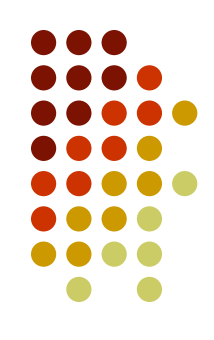

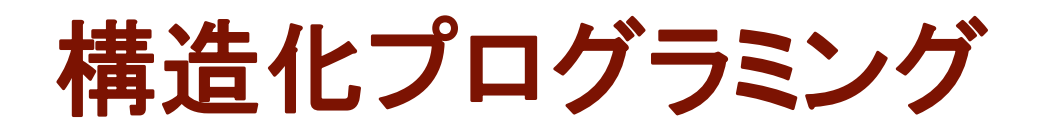

- たとえばC言語(手続き型言語)
	- 構造化制御構文

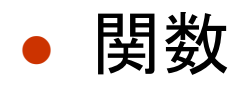

- 「機能」を関数(手続き)単位で構造化
- データの構造化
	- 構造体
	- スコープの限定

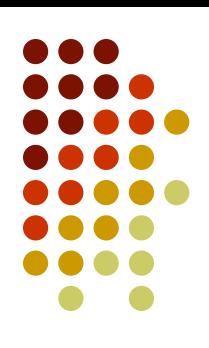

# 「いい設計」の目指すところ

- あるクラスを作ったときに・・・
- 結合度=他のクラスとの関連の強さ
	- なるべく低く。疎な結合にしたい。
	- 知らなくていいことは知らない
- 凝集度=クラスの責務の専門性の高さ
	- なるだけ高く。専門バカを作る。
- 再利用性、変更容易性、可搬性、可読性を高く !

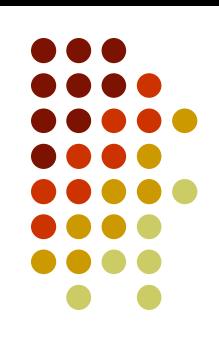

# 逆に悪い設計とは

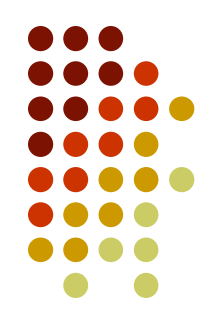

- 硬い
- 変更しにくい。変更しようとすると他のたくさんの部分に変更が 及ぶ
- ▶ もろい
- 変更によって、その変更と概念的に関係ない部分が壊れる ▶ 移植性がない
- 再利用できる部分をモジュールとして切り離すことが困難
- ▶ 不必要な繰り返し ←ループ(制御構造)のことではない
- 同じような構造がたくさんある。抽象化できる部分がされていな い
- ▶ 不透明
	- 読みにくく、分かりにくい

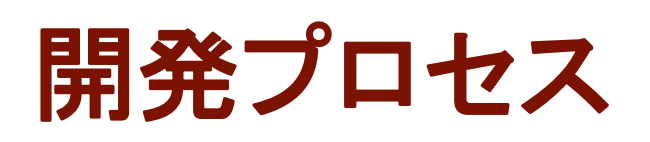

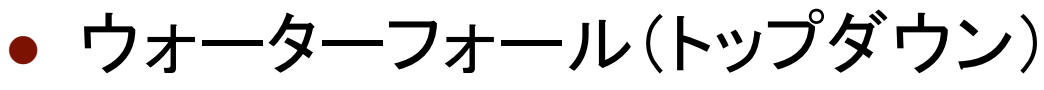

要求仕様

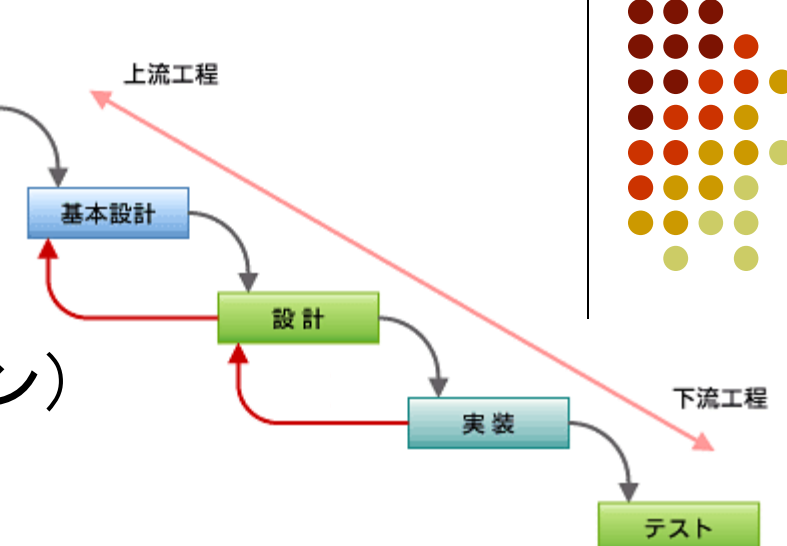

- 手戻り(変更)を少なくするために 上流設計を作り込む
- スパイラルモデル
	- 変更を許容するということ
	- 小さなループを回し、 小規模なリリースを繰り返す
	- リファクタリングを続ける

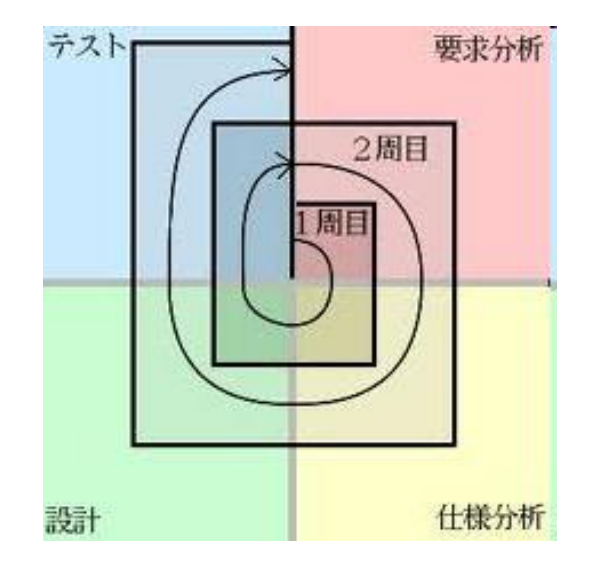

# ソフトウェアは生もの

- 開発中は常に変更にさらされる
	- 新しいアルゴリズムを思いついた
	- 実装してみたら要求を満たさなかった
- 行き当たりばったりの変更を続けていくと、 ソフトウェアはどんどん腐っていく。
- リファクタリングを行う前提で進める
	- 機能・動作は変わらないが構造(設計)をより良くすること

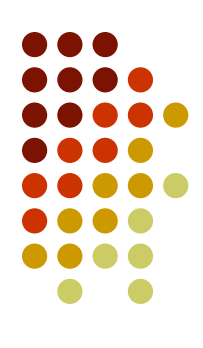

アジャイル開発

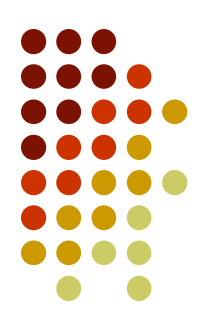

# アジャイル=すばしっこい 軽量開発とも

# ●特徴 ●短いイテレーション(反復) 1週間くらい

- ●各イテレーションで動くものをリリース 仕様変更に伴って、リファクタリング
- メンバー間のコミュニケーションを重視

#### 適する問題領域

●10人以下の小規模なチームが1か所で開発 プロジェクト進行中に要求・仕様の変更が多い

# テストファースト

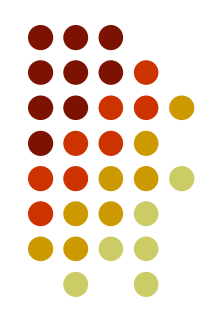

- どうせテストするんだから、先にテストを作る。
- ●テスト設計
	- テストケース
	- テスト用ダミーモック
	- テスタ(テストを実行するコード)
- ●実装したらすぐテストをする
- テストに合格していない実装が存在しない
	- ●本当はテストしていないコードをコミットすべきではな いが、テスト設計を後回しにすると大体そういう事態 になる

支援ツール紹介

# ●Tracによるプロジェクト管理

- やること(Todo)の管理→チケット
- ドキュメントの管理→Wiki
- ●Eclipse/Subversionによるリソース管理
	- 統合開発環境(IDE) Eclipse
	- リソース管理ツール Subversion
		- 差分のコミット
		- ヒストリー追跡

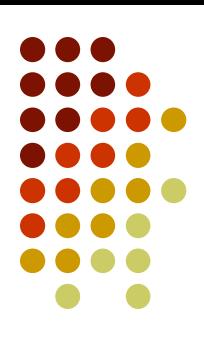

# **Subversion**

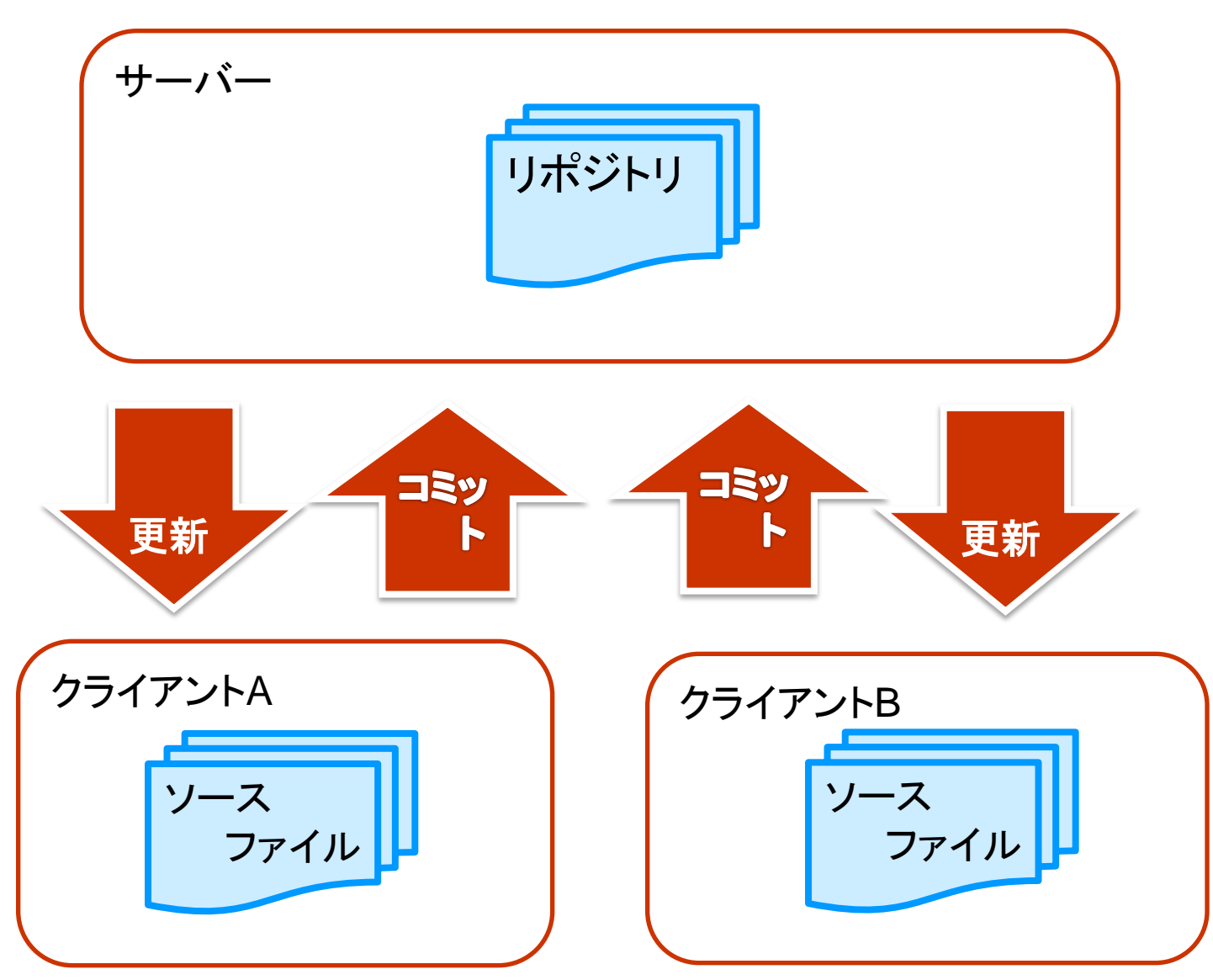

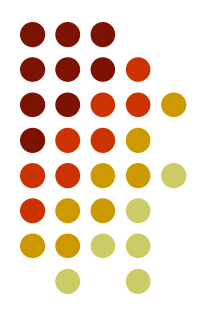

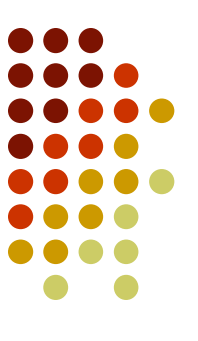

# 2.実装について

# カプセル化とスコープ

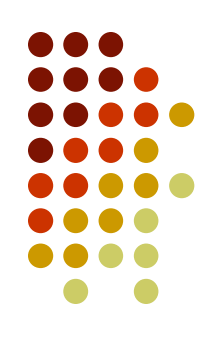

### ● カプセル化

- 外部からは関係のない情報、実装を隠ぺいすること によってオブジェクトの独立性を高めること
	- グローバル変数、#define の使用を避ける
- 変数のスコープ
	- グローバル(リンク、実行ファイル単位)
	- ファイル単位(翻訳単位)
	- ブロック単位({ブロック}、関数)
	- #defineのスコープは無限
		- **初期値付き変数で。 static int PI =3.1415**

# ファイル分割について

- MyModule.h
	- 外部に公開する関数、変数のextern宣言
	- それらの使い方などのコメント
- MyModule.c
	- 依存する他のモジュールヘッダのinclude
	- 宣言
	- 実装の定義
- 他のファイルからは依存するモジュールのヘッダだ けインクルードする

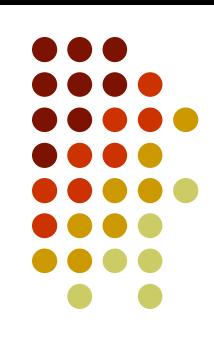

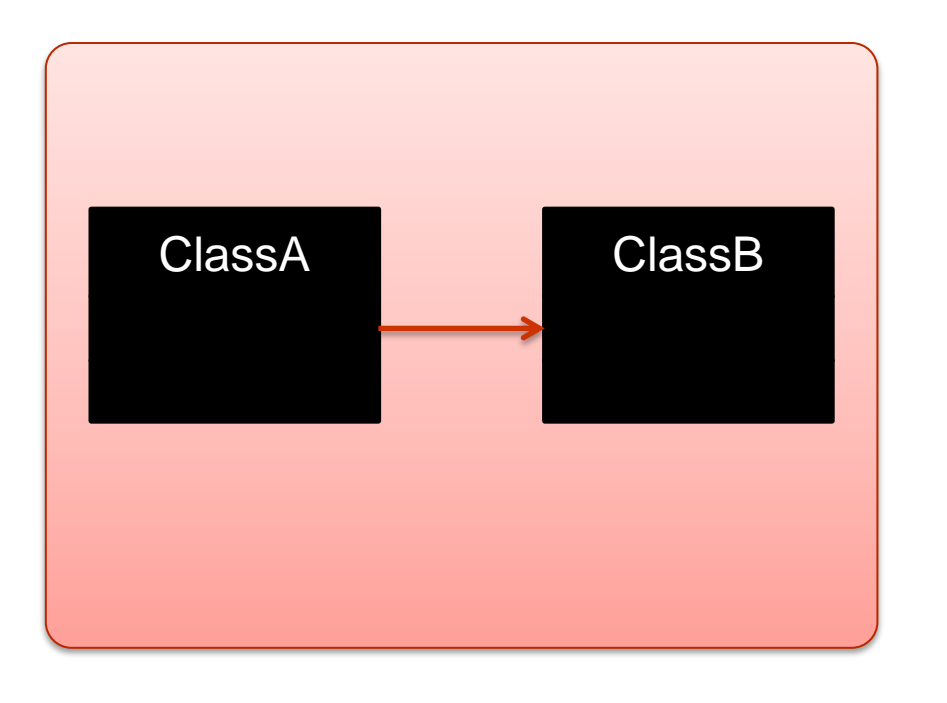

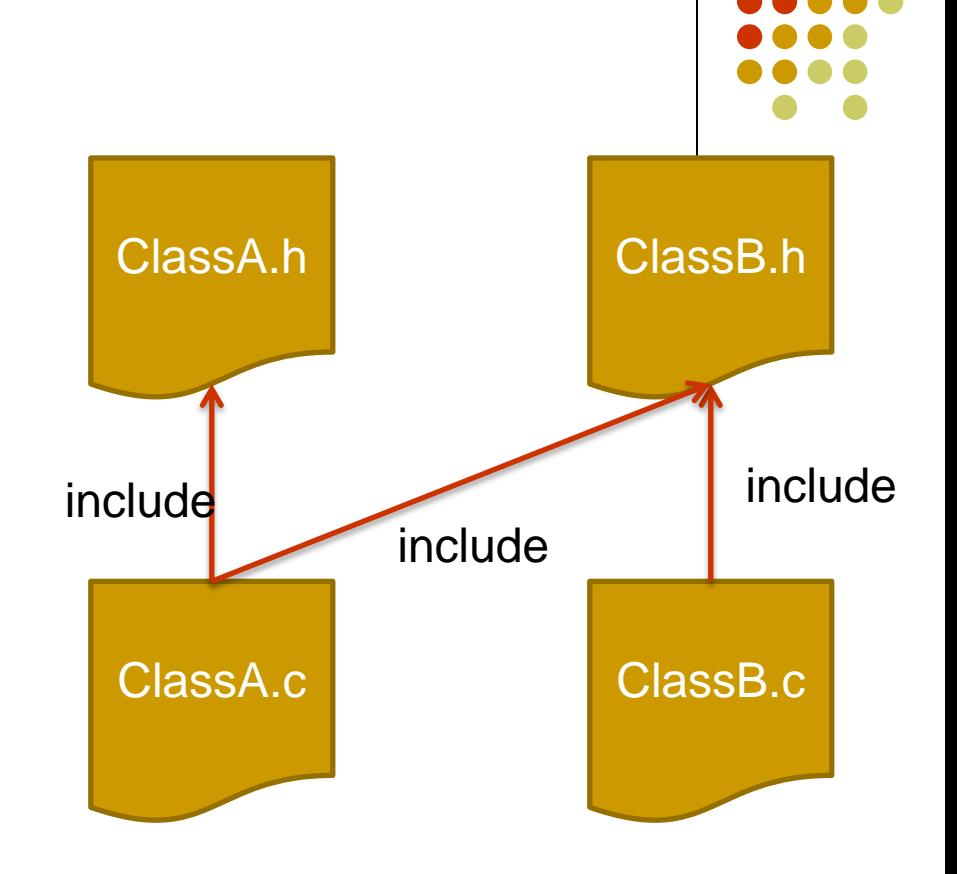

クラスごとに、実装(ソースファイル) と 宣言(ヘッダーファイル)を作る。

#### ClassA - field1:Color - field2:int + field3:int + method1():void + method2(c:Color):void - method3():void <<struct>> Color + black:int + gray:int + white:int include "Color.h" exturn int ClassA\_field3; exturn void method1(); extern void method2(Color c); typedef struct { int black; int gray; int white; } Color; Color.h ClassA.h include "ClassA.h" static Color field1; static int field2; int ClassA\_field3; void ClassA method1(){ 実装 } void ClassA\_method2(Color c){ 実 装 } void ClassA\_method3() ClassA.c インスタンスが一つしか生成されないクラスの実装方法

**State**パターン

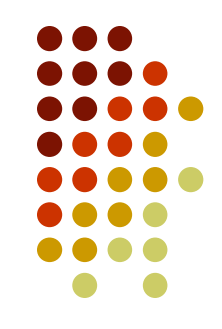

- デザインパターン中の王道パターンでよく使われ る
- オブジェクトの振る舞いが状態に依存するとき
- "状態"を抽象化してとらえたもの
- 状態をオブジェクトにする
- 状態の組み換えが容易
- 状態の追加や変更に強い

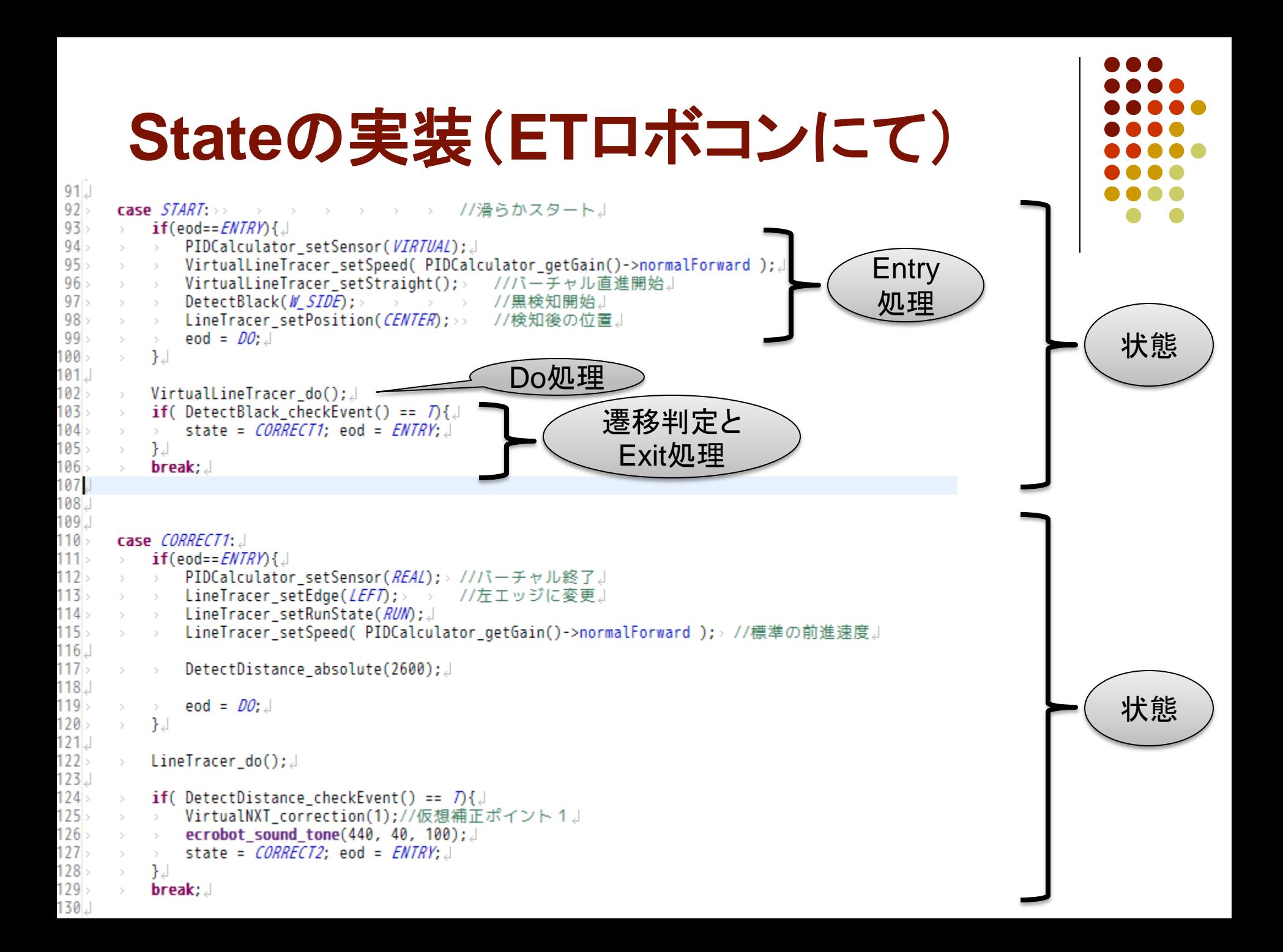

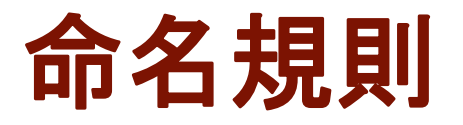

- クラス名 LineTracer
- 変数 edgeChangeTime
- 定数 COURSE WIDTH
- メソッド名 changeEdge()
	- 関数名としては LineTracer\_changeEdge()
- 意味のある名前をつける(ループカウンタ変数は i,k,nなどを使ってよい)
- 他人が読んで分かるコードを書く
	- 関数内でも意味ごとのブロックに分けて構造化

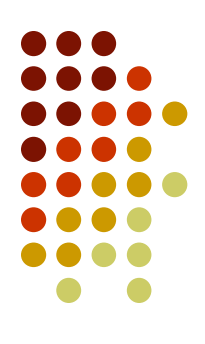

コーディング

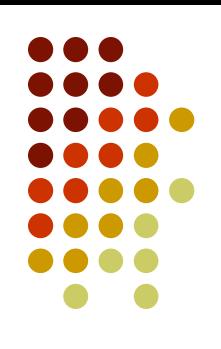

- コンパイルの通らないコードをコミットしない
	- 他の人がコンパイルする時に困る。
- コミットするまえに単体テストする。
	- 専用にテスト用のクラスを作る。
- コンパイルエラーは必ず読む
	- エラーの意味が分からなかったらググるor聞く
- Warningは必ずなくす
	- 危険な兆候を教えてくれる
		- ポインタと整数の比較
		- 初期化されずに参照される可能性のある変数

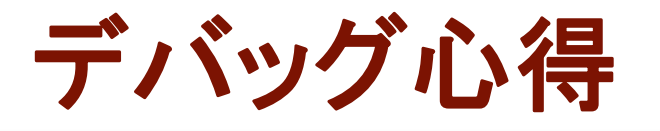

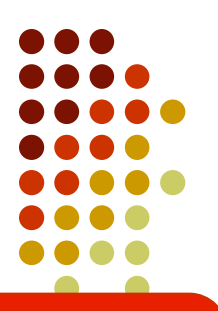

デバッグはバグの原因を探す作業ではない "どうすれば原因を特定できるか"を考える作業である

#### 必ず論理的に進めること

- BlueToothロガー、ビープ音、画面表示などで
	- どこまで正常に実行されるかをチェックする
	- 前提としている入力は正しいのかチェックする